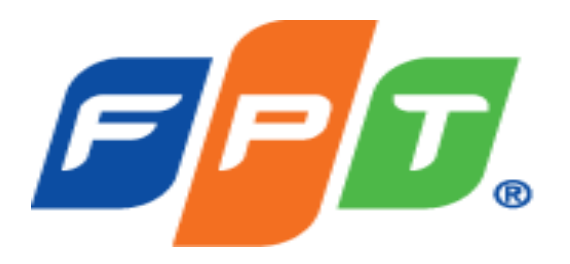

# **LINUX LOGS**

**Trình bày: Nguyễn Xuân Việt – FPT CIO**

# **NỘI DUNG CHÍNH**

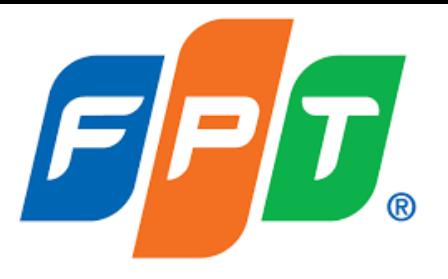

Các distro phổ biến trong Linux

Các file log quan trọng trong Linux

Các ví dụ về log trong Linux

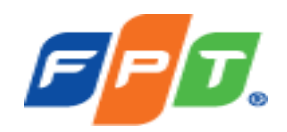

#### **LINUX LOG**

### **Các distro phổ biến trong Linux**

- CentOS (*Version mới nhất cho kiến trúc x86\_64 là phiên bản Centos 8.0-1905, phát hành ngày 24-09-2019)*
- Ubuntu (*Version mới nhất Ubuntu 21.10 – Impish Indri, phát hành ngày 14-10-2021)*
- RedHat (*Version mới nhất RHEL 8.4 – phát hành ngày 18-05-2021*)

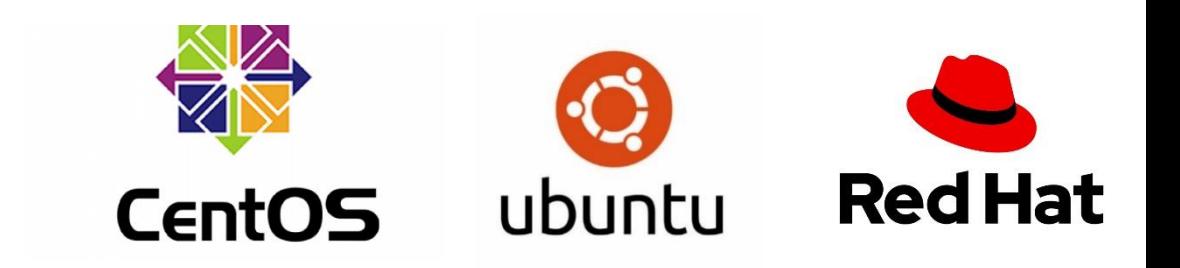

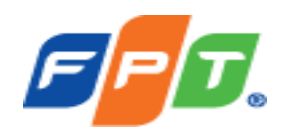

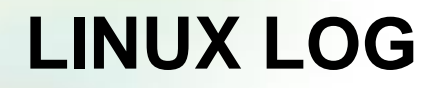

- File log là 1 tập hợp các bản ghi mà hệ thống duy trì để kiểm tra các thông tin, sự kiện theo thời gian của hệ điều hành, ứng dụng phục vụ công tác điều tra khi xảy ra sự cố.
- Trên hệ thống Linux, các file log thông thường được lưu tại đường dẫn **/var/log**
- Để kiểm tra log, có thể sử dụng các công cụ sau:

✓ Vi or vim

✓ Tail

 $\checkmark$  Grep

✓ cat

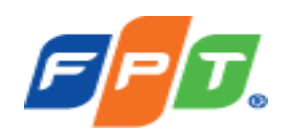

### **CÁC FILE LOG QUAN TRỌNG**

File log chứa nhật kí hoạt động của hệ thống, được sử dụng để lưu trữ các thông tin liên quan đến hệ thống như: mail, cron, daemon, kern, auth…

- **Centos, Redhat**: /var/log/messages
- **Ubuntu:** /var/log/syslog

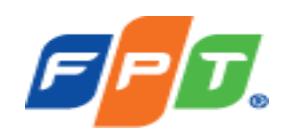

### **CÁC FILE LOG QUAN TRỌNG**

File log chứa thông tin thông tin xác thực trên hệ thống, ghi nhận các vấn đề liên quan đến cơ chế ủy quyền của người dùng. File này giúp xác định:

- Các lần thử đăng nhập thất bại
- Điều tra các cuộc tấn công và các lỗ hổng liên quan đến cơ chế ủy quyền

Các file này nằm tại:

- **Centos, Redhat:** /var/log/audit/audit.log
- **Ubuntu:** /var/log/auth.log

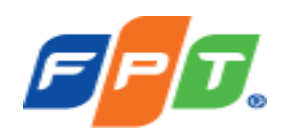

### **CÁC FILE LOG QUAN TRỌNG**

Các file log quan trọng khác:

- **/var/log/secure:** Chứa các thông tin xác thực trên hệ thống. Giúp xác định thông tin đăng nhập sudo, đăng nhập SSH
- **/var/log/boot.log**: Chứa các thông tin liên quan đến quá trình khởi động của hệ thống. Giúp xác định thời gian ngừng hoạt động đột ngột của hệ thống
- **/var/log/dmesg**: Chứa các thông tin về bộ kernel của hệ thống. Giúp xác định các lỗi liên quan đến phần cứng và trình điều khiển.
- **/var/log/daemon.log**: Chứa thông tin các tiến trình nền khác nhau chạy trên hệ thống
- **/var/log/lastlog**: Chứa thông tin đăng nhập gần đây của tất cả người dùng
- **/var/log/yum.log - /var/log/dpkg.log**: Chứa các thông tin cài đặt từ gói yum hay gói dpkg trên OS Centos và Ubuntu

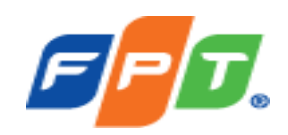

# CÁC VÍ DỤ VỀ LOG LINUX

#### Đường dẫn lưu trữ log: /var/log

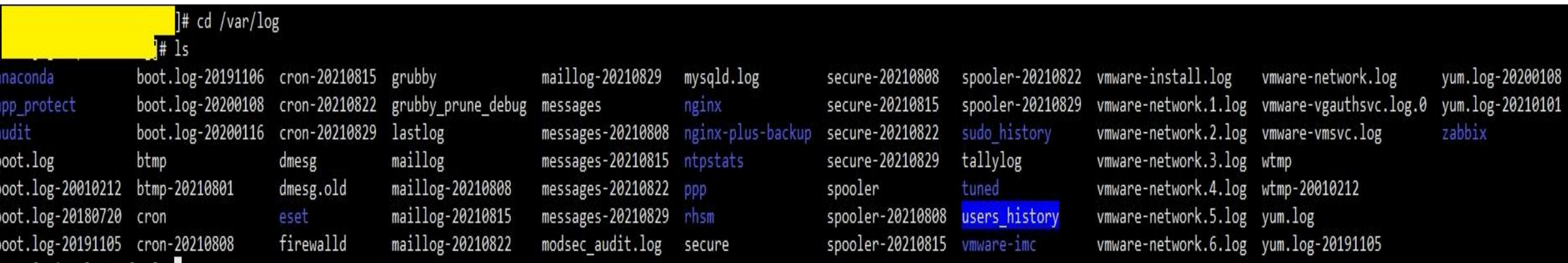

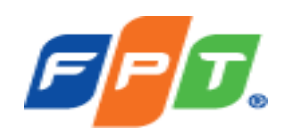

**Kiểm tra việc Login:** kiểm tra việc login thành công hay thất bại tại đường dẫn */var/log/secure.* 

• *Ví dụ: Account dangbh với quyền root uid=0 login failed lúc 11:36:32 và*

*thành công lúc 11:36:39 từ IP 10.0.4.51*

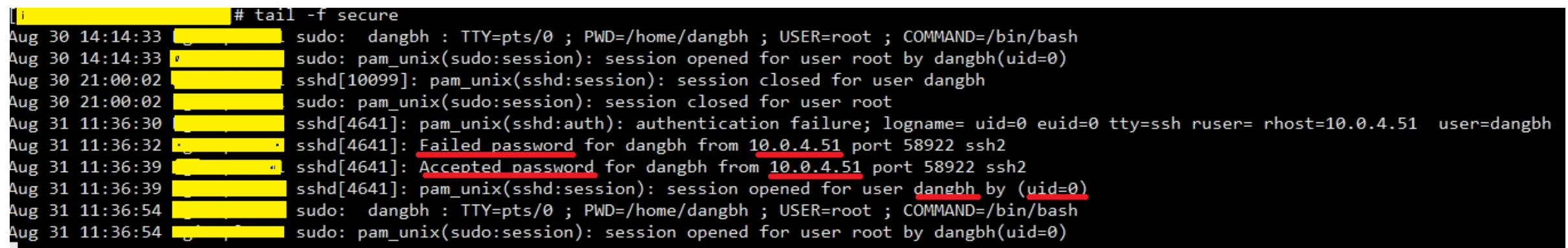

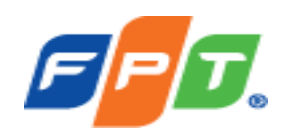

#### **Kiểm tra các công việc chạy theo lịch trình:** tại đường dẫn **/var/log/cron**

• *Ví dụ: Script ntpcheck.sh chạy 5 phút/lần. Đây là script để đồng bộ về mặt date/time đến ntpserver. Script này chạy với quyền root*

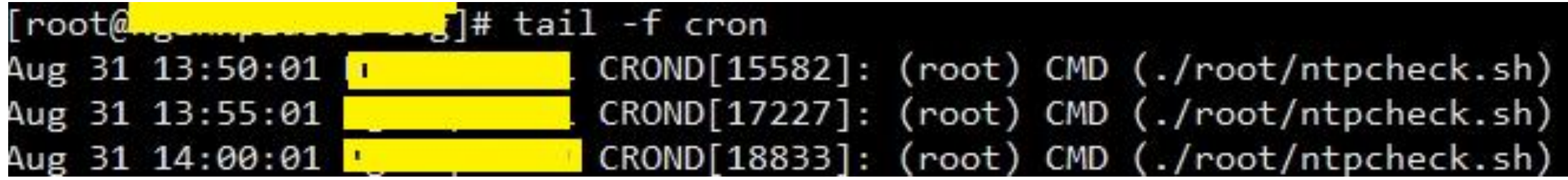

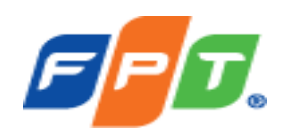

#### **Kiểm tra các gói cài đặt:** tại đường dẫn **/var/log/yum.log**

• Các gói được update và cài đặt vào hệ thống từ thời gian nào

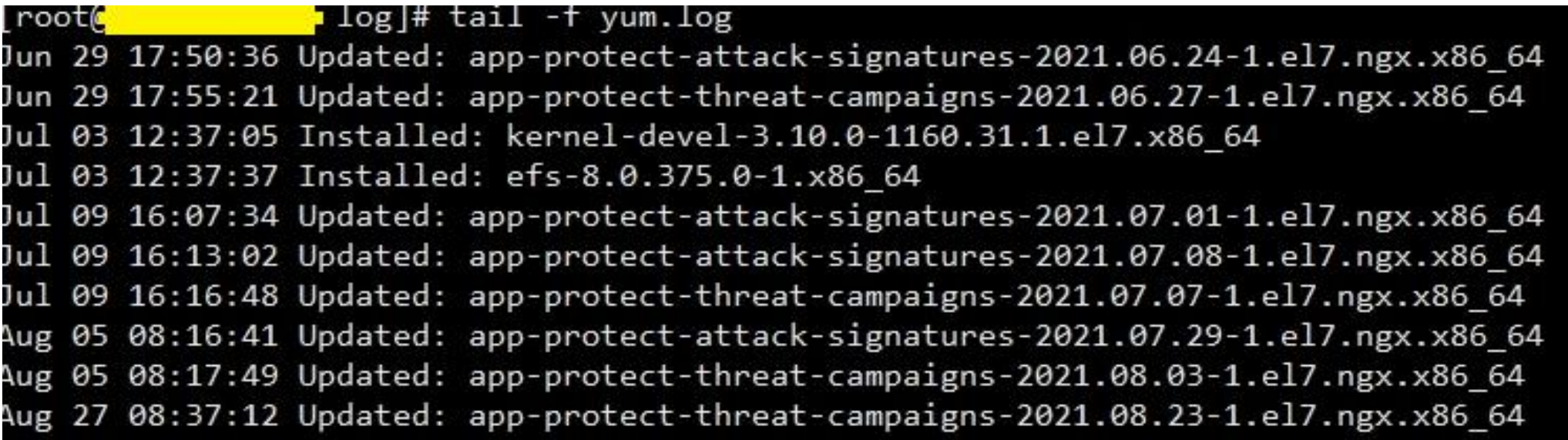

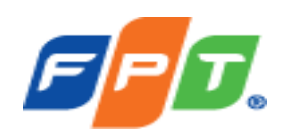

### **CÁC VÍ DỤ VỀ LOG LINUX**

rrent kernel.

# **Kiểm tra quá trình khởi động của hệ thống** tại đường dẫn **/var/log/boot.log**

- *Kiểm tra các vấn đề liên quan đến tắt máy không đúng cách, khởi động lại hoặc lỗi khởi động*
- *Xác định thời gian ngừng hoạt động của hệ thống do tắt máy đột xuất*

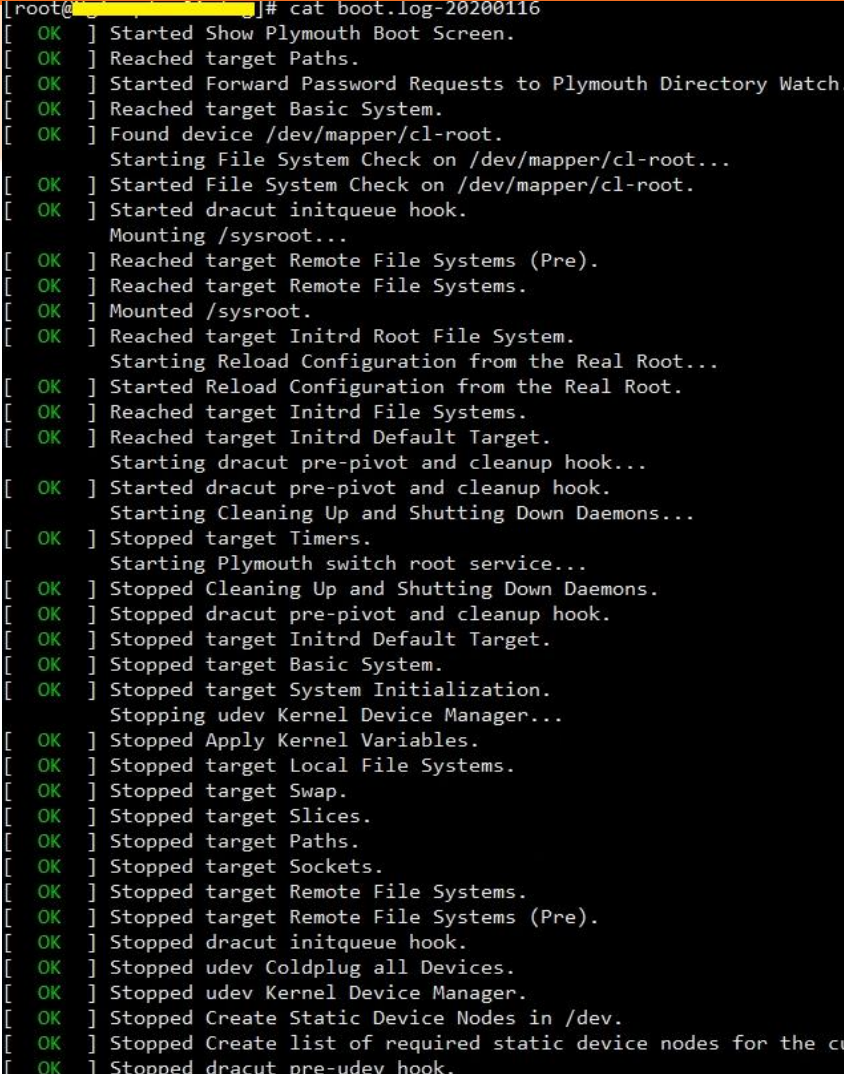

Stopped dracut cmdline hook

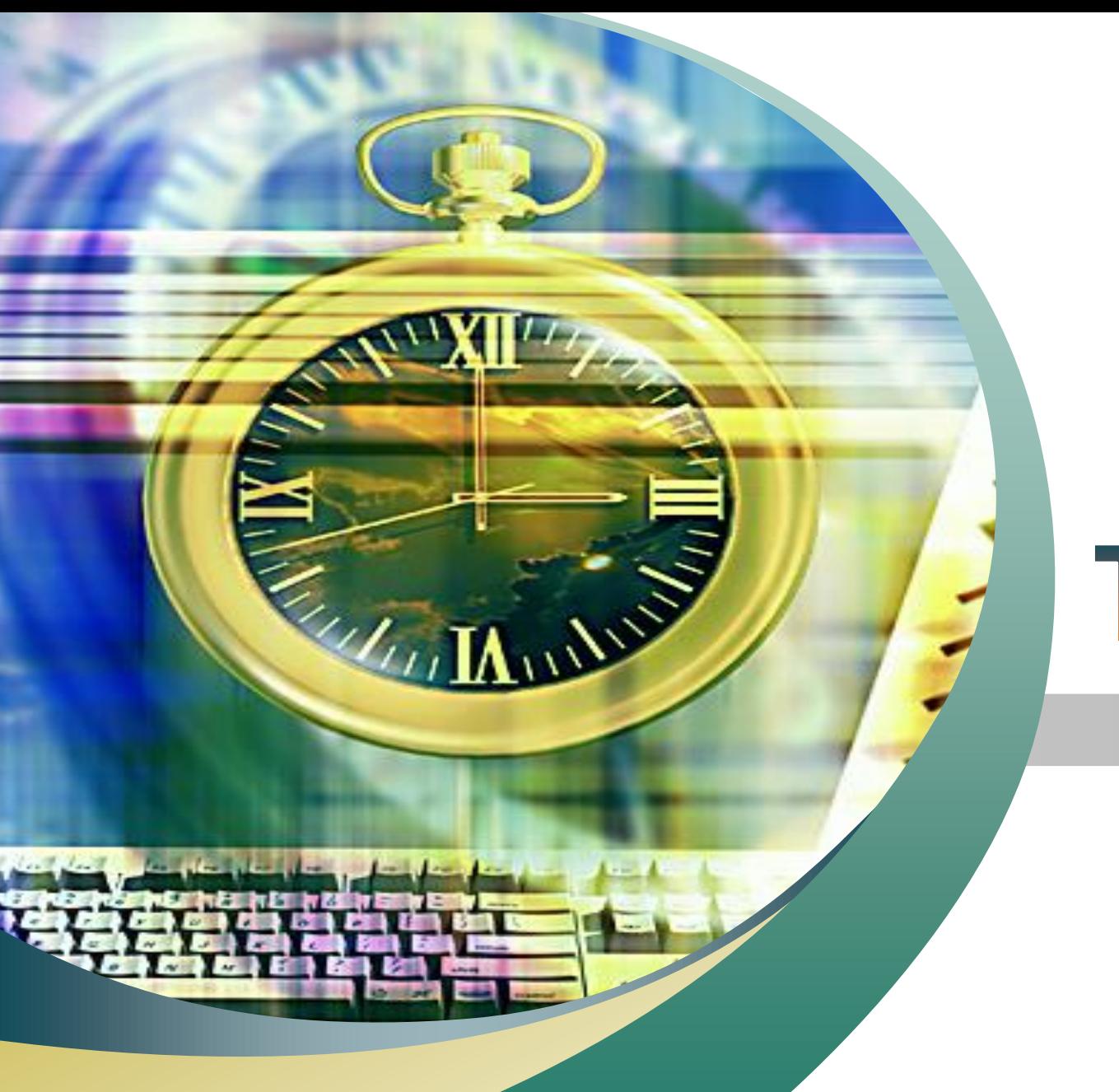

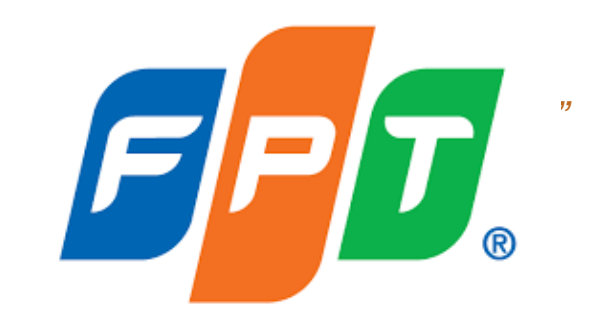

# Thank You!